# **KPS Monthly Image Evaluation Rules (Updated 08 May 2017\*)**

A printable PDF version of these rules is available for download **[here](http://knoxcameraclub.org/docs/KPSImageEvaluationRules20160508.pdf)**

Knox Photographic Society holds a monthly image evaluation and presentation night on the fourth Wednesday of the month. Members are invited to submit photographs earlier in the month (see Submission of Entries below) that are usually delivered to an "outside" judge chosen from another camera club or from the broader industry (perhaps a professional photographer, artist or graphics artist).

The KPS monthly Image Evaluation is not a competitive event as such – the emphasis is on learning and improvement through constructive criticism and advice. Images are submitted by members for comment by internal or external judges and may be awarded merit certificates based on the individual worth of each and every image assessed. There are no 1st, 2nd or 3rd placings. Images may be awarded a Commended or Highly Commended merit, based on the opinion of the judge, with no limit as to how many of these may be awarded in each event (KPS however, recommends that merits be limited to 30% or thereabouts of entries). Every deserving image may be recognised with an award. This method of recognition is designed to give the best possible feedback and encouragement to members without the limitations of competitively restricting entries to places of 1st. 2nd, 3<sup>rd</sup> or such.

NOTE: Unless stated otherwise in the KPS Evaluation Rules, the **[VAPS Interclub Rules](http://www.vaps.org.au/media/downloadable-docs/2015%20Documents%202/Interclub%20Forms/4-Interclub%20Rules%202015.pdf)** shall apply – refer **[vaps.org.au](http://www.vaps.org.au/)**

### **KPS Divisions, Categories, Topics and Sections**

In each monthly evaluation assessment there are usually two (2) KPS member **Divisions** – **Novice** and **Open** (Experienced) workers.

There are usually two (2) photographic image **Categories** – **Print** and **Projected Image** (PI = projected imaged or sometimes referred to as EDI = electronic digital image, or EDPI = electronic digital projected image).

There will usually be one (1) of two (2) image **Topics** that generally alternate between each month's competition – either **Set Subject** or **Unrestricted Subject** (see Unrestricted and Set Subjects below).

In each month there will usually be a **Novice Print Section**, an **Open Print Section**, a **Novice Projected Image Section** and an **Open Projected Images Section**.

It is your choice which of these sections and how many images in each you enter, subject to the following conditions:

•You can enter up to a maximum of three (3) images in total BUT one (1) MUST BE A PRINT if you enter three images. A maximum of two (2) PI's can be entered.

•Only Novice workers (as defined below) may enter the Novice Division, but a Novice may enter the Open (Experienced) Division •A typical 'full-box' entry may look like one of these examples:

•3 prints •2 prints and 1 PI •1 print and 2 PI's  $\cdot$ ? Pl's

•A worker may enter less than the maximum allowable number of images if he/she chooses

This gives the member photographer lots of options to have their work assessed and appraised.

Occasionally the monthly evaluation will be replaced with a special competition. In most years there are three of these:

•In April we have the Annual Triptych Competition and the Annual AV-123 Competition – see below for more information. •In May we have the KPS National Competition that emulates the manner in which a national comp is categorised, entered and judged. There are normally five sections comprising Scapes (landscapes or seascapes or cloudscapes), Portrait, Creative, Nature, and Monochrome. More information is made available about this competition as a separate document. •In July we have the annual KPS Monochrome Interclub where we invite up to seven other camera clubs to submit their best monochrome work. Each club enters five (5) images in each of the four sections Novice Print, Open Print, Novice PI, Open PI.

NOTE: For the purpose of fair evaluation, **the original image and any additional image in a montage must all be the work of the author.** You cannot submit for assessment an image that has not been captured by you. Using other people's images is unacceptable and unethical. Image content that is part of the environment of the photograph, e.g. advertising or an art poster in the background of a photojournalism or travel photography shot, is acceptable where it does not become the dominant subject of the image.

### **Look-Alike Images**

You CANNOT submit the same (or duplicate or facsimile/look-alike) image as a print or PI, in any division or category. Every image submitted must be obviously different. Neither can it be 'tricky', eg: a mono version of a colour image, a "cross-processed" version of a "straight" image, etc. What may be permitted is a wildly different version of an original image that renders it as a 'new' image. The Competition Steward will reject and remove from assessment, any image deemed to be ineligible.

For such an image to be eligible, a radical new approach to the processing (digital or organic) must have been done to essentially create a new image from the original. This allows those especially gifted and creative thinkers, in either the wet or digital darkroom, to continue to amaze us with their vision and talent.

But it also inhibits a 'lazy' approach to image processing. It requires thinking and strategies 'outside the box'. The aim here is to encourage and promote workers to achieve greatness, not to promote repetition and mediocrity. Put your creative caps on and go for it.

### **Eligibility of Entries**

Notwithstanding the above, any image (print or PI) that has gained a merit at any level in ANY previous internal KPS monthly club assessment or competition is NO LONGER ELIGIBLE for entry in ANY future monthly club assessment. This does not include merits earned at any interclub competition, whether sponsored by KPS or any other club, national or international competitions, and does not exclude the works as a KPS entry in any interclub competition.

This rule is designed to encourage new efforts. You may enter that image in any other competition outside KPS and you can submit it for selection for any KPS interclub competition or exhibition (which we encourage you to do vigorously), but you cannot enter it in a regular monthly KPS assessment again.

NOTE: Any image that does not gain a merit award may be entered in future assessments in order to get different opinions. It is suggested that after three unsuccessful attempts for merit, the conclusion should be that the image does not cut it at the required level and maybe be relegated to your 'favourites, but not competition worthy' stash.

# **All images that gain a merit award during the year are entitled to be entered in the annual KPS Paul Burke People's Choice Award – see below.**

### **Definitions**

### **Open (Experienced) Division**

Any Print or any Projected Image, of any size up to the maximum stated in the Size Specifics below, is eligible provided it meets the Topic requirements for the given month.

### **Novice Division**

Any Print or any Projected Image, of any size up to the maximum stated in the Size Specifics below, is eligible provided it meets the Topic requirements for the given month.

Whilst there are no restrictions on how the final image and print is produced, Novice prints are often the output of images that have received a minimum of editing/enhancement, and where the Novice is more interested in improving their technical and compositional skills rather than worrying about the finer points of image processing. However, this should not prevent a Novice from attempting to create a 'fine art' photograph.

As for Open workers, the monthly Topic usually alternates for Novice Prints.

Images in the Novice sections will be judged separately, even if it is by the same judge appraising the images in the Open Division.

Only Novice workers are eligible to enter the Novice Division.

A Novice worker may elect to enter prints or projected images into the Open Division and compete on 'equal ground' at any time.

A Novice worker may enter a panoramic image in the Novice section, with prints no larger than as stated below in the Entry & Size Specifics section.

A Novice may enter the annual Triptych assessment, but novice triptychs will NOT be judged separately.

#### **Novice Worker Definition**

A Novice worker is essentially one who has yet to achieve a certain level of expertise, as determined by a panel of assessors. This assessment does not necessarily include years of experience as a consideration, although obvious skill and capability achieved as an amateur, student or professional photographer that is immediately visible in your work may lead to an instantaneous upgrading to the Open Division if appropriate.

Novices are encouraged to attend all judging presentations of assessments, even those they have not entered, in order to observe the critiques of the judge first-hand. To hear constructive critique from those with more experience and expertise is a valuable club activity and an important learning tool to help improve your photography.

The primary indicator of progress will be the number of merits awarded to a Novice worker over a period of time. As a Novice worker progresses, the level of expertise achieved will be obvious to more learned eyes and will promote an assessment by a panel of experienced and knowledgeable members - see Novice Progression/Advancement below.

### **Novice Progression/Advancement**

Novices are very much encouraged to enter the monthly Image Evaluations and Interclub events. This promotes a more focussed and deliberate approach to your work, and the opportunity for consistent and constructive feedback from judges and helpful comments by fellow members will accelerate improvements and make your photography more enjoyable.

A Novice worker who consistently achieves merits in any Novice section is not automatically or arbitrarily 'upgraded' to the Open division, but is recommended by the Competition Steward for assessment by a panel of knowledgeable KPS members.

This assessment panel will convene as often as necessary, and at least once a year. If the panel agrees that the worker has progressed to a level that will allow him/her to compete at an equal level in the Open Division, that worker will be 'upgraded' to the Open Division and invited to make the progression. The 'promotion' will be based on a consistent display of competency over time. This upgrade should be viewed as a sign of respect for the photographic skill of the worker.

### **Triptych (pronounced trip-tick)**

This is an annual assessment, held in April. The object is a photo essay – a story in pictures. A triptych consists of three panels with a separate image in each panel. The panels should all form part of a single story line **in a chronological sequence**, with a beginning, a middle and an end, that may span **any period of time**. The emphasis here is on a story, not **simply** a collection of 3 similar **or related** images.

Prints must be mounted on a common mount board. For prints, the maximum size for the mounting is 16×20 inches or 40×50 cm. There is no typical size, orientation or layout, the choice is yours. Images and mounting can be any size up to the maximums stated in the Entry and Size Specifics section below. Images may be placed anywhere within the mount frame. Each panel can be a separate window on the mat board, or each panel can simply be separated by a border on the overall printed paper.

PI triptychs must conform to the regular sizes stipulated for all projected images. When it comes to naming your triptych entries, we still need your KPS ID and the title but the section designation isn't vital but most people use SS for Set Subject, for as our Image Steward says, "It makes no difference really to our compilation of the entries, but most use SS because it is a predetermined comp, if not literally the "set" subject."

The Annual Triptych is an Open event. There is no separate Novices class. All works are judged at the same level.

**Remember, for the KPS competition a triptych is a story in pictures, not a collection of similar images and definitely not a single image cut into three.**

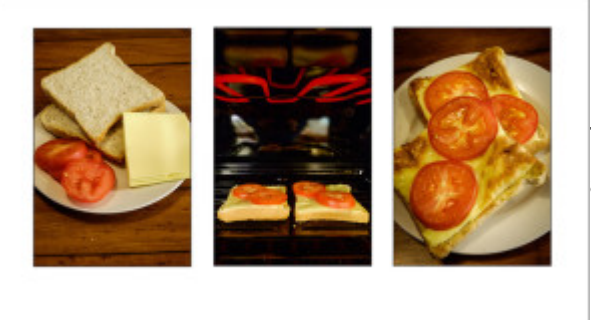

The image at left is an example of a triptych suitable for entry into a KPS competition as it tells a story.

The image at right is an example of a triptych NOT suitable for KPS. It is merely a picture of lunch repeated three times and doesn't tell a story.

As lunch, it works perfectly, if you like cheese and tomato on toast. As a KPS triptych it fails miserably.

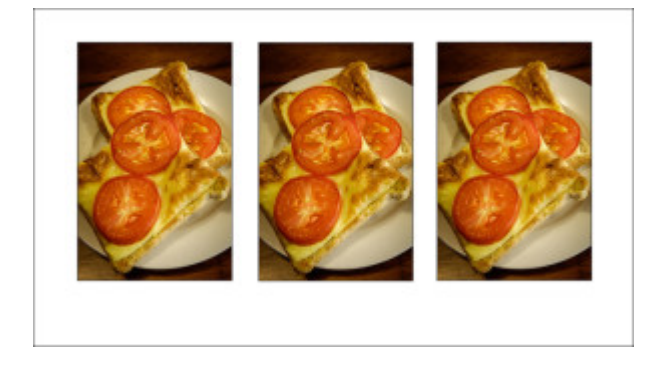

Simply taking a regular photo, cutting it into three bits, and putting it back together together as in our example below, doesn't qualify as KPS triptych. It too, fails miserably.

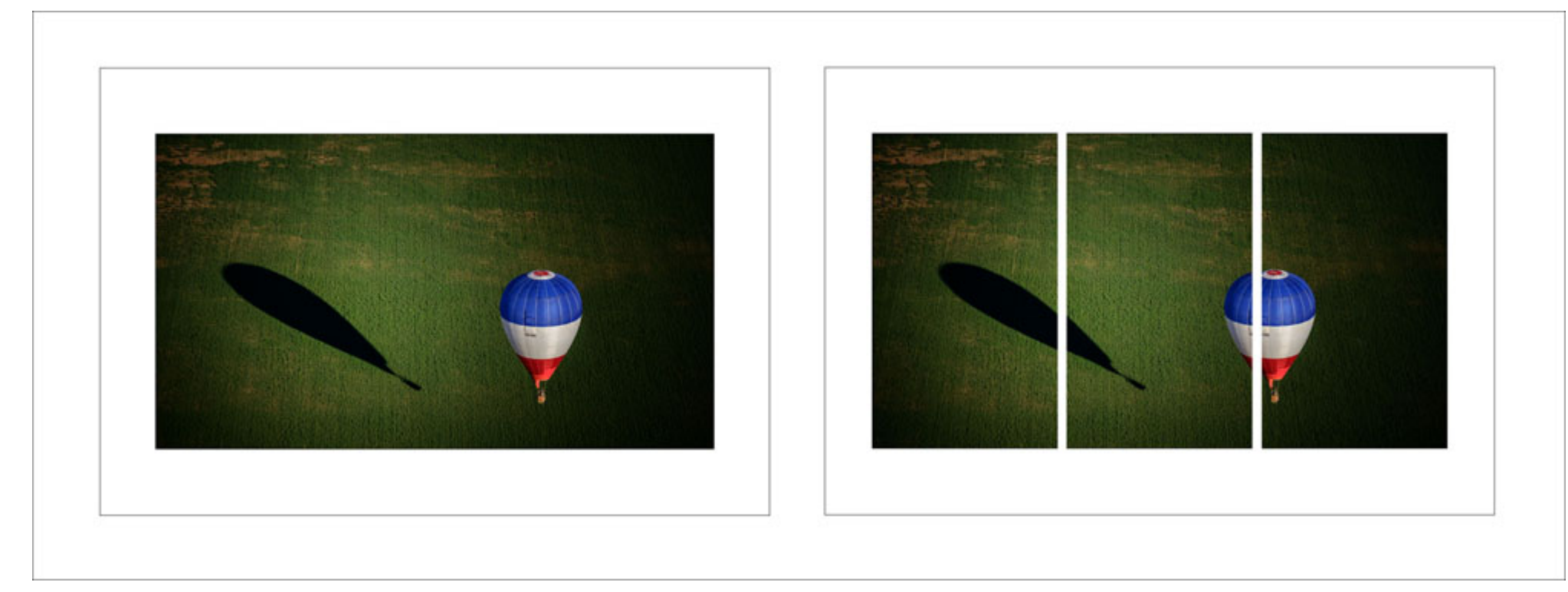

See examples and instructions of making a triptych **[here.](http://knoxcameraclub.org/triptychs)**

### **Audio-Visuals**

KPS has no AV division in the monthly assessments (yet), but we do have 'side' competitions occasionally. We do have an active AV Special Interest Group and we encourage everyone to try their hand at creating an AV. The syllabus allows time at regular meetings for short AV's to be presented from time to time by prior arrangement with either the Competition Steward, President or Secretary. AV's are typically kept to a maximum of around 6 to10 minutes in length. Longer presentations will need to be scheduled for a specific night.

At the April competition we have introduced a special AV section called AV-123. This is an unrestricted subject, and similar to the Annual Triptych it is an Open event where there is no Novice class and all works are judged at the same level. The AV-123 must be exactly 1 minute and 23 seconds long +/- 1 second. This means it must comprise an introduction, tell a story and have a logical conclusion – all in 1 minute and 23 seconds.

The VAPS Interclub accepts audio visual entries of longer lengths.

### **Entry and Size Specifics**

### **Image Sizes**

Maximum number of entries per worker is 3 (includes all Prints and PI entries combined) but to achieve the maximum one entry must be a print.

Maximum size for Novice & Open prints including mount is 50cm x 40cm or 20 x 16 inches – this includes triptychs. Maximum mount size for panoramic prints is 50 x 40 cm or 20 x 16 inches. Panoramas will typically have a ratio greater than 2:1 width to height.

Maximum size for all PI – 1920 pixels wide x 1080 pixels high (NOT 1080 wide x 1920 high!), sRGB and up to 1500 kilobytes.

## **NOTE: The maximum PI sizes are 1920 pixels WIDE x 1080 pixels HIGH. This CANNOT be rotated to enter 1080 WIDE x 1920 HIGH, or any value in excess of the previously specified maximum limits.**

However, a PI can be smaller than the maximum limits if the worker is creating a particular design, but it is recommended that this be worked into the greatest minimum dimension of 1080 pixels to achieve largest projected size and impact.

A digital triptych image (PI) must comprise one complete montage of three separate images, with a 'matte' overlay or other border method that differentiates each image as one of a panel of three, and with all three images displayed together as a single screen image, ie. for PI's, the three image panels must project as one screen image fitting the standard 1920 x 1080 pixels overall size limitation. More information [here.](http://knoxcameraclub.org/triptychs)

### **Image Naming Convention**

ALL images MUST be labelled with KPS member ID, Image Title, Division ('N' for Novice and 'O' for Open) and Topic ('SS' for Set Subject or 'US' for Unrestricted Subject). Images names must not exceed 30 characters. THIS IS MANDATORY: Incorrectly labelled or untitled images may be rejected.

Also, in the hope of preserving ye good olde English for a few more years, please observe correct English grammar and text conventions for titles, i.e. use proper case with Capitals for all words in the title except for 'the', 'in', 'of', 'a', etc. except where these are the first word in the title, e.g.

•The Belle of the Ball

•My Favourite Garden •A Wondrous Sight •Southbank from Princes Bridge

Do not use lower case for all words, and do not leave out spaces or place hyphens or underscores in the body of the image title.

### **NOTE: Untitled Images**

It is not a good idea to leave an image untitled. When multiple untitled images are entered in a competition, stewards and judges may struggle to identify them if the order is shuffled. This also makes awarding merits more complicated than necessary and a judge is entitled to eliminate untitled images to avoid this confusion.

Note: "Untitled #1" or "Untitled #3947" are valid, even if a sign of a lack of inspiration (or just laziness, but who are we to assume).

## **Unrestricted and Set Subjects**

Some monthly assessments will be listed as an Unrestricted Subject. Entries in this section may be of any subject matter or style, including both traditional and creative, colour or monochrome.

Other months will be listed as a Set Subject . The intention of this section is to challenge members to create a photographic image that correctly but creatively interprets the definition of the monthly set subject. The emphasis is on the "subject"; hence the set subject should be the most prominent part of the image or the element that has the greatest impact. Be aware that 'very loose' interpretations of a defined set subject may be overlooked by the judge and/or not achieve the merit it would normally deserve as an unrestricted subject

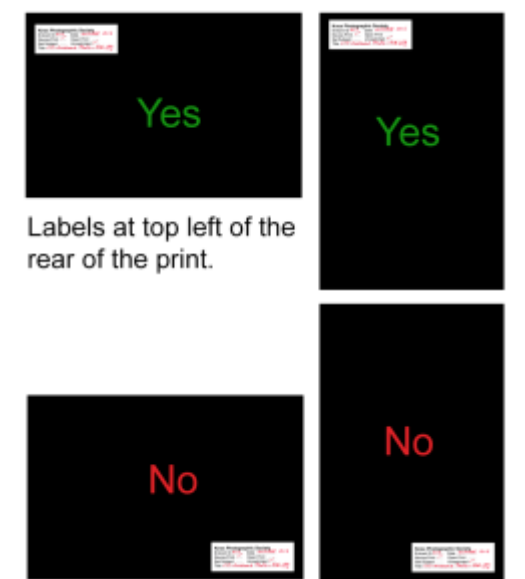

entry.

### **Print Labelling**

Prints must be labelled on the Back of the print at the Top Left Corner with an approved label. This is to ensure the judge orients the picture correctly (it shows them which way is up) to the author's preference – see example at left.

Note: The placement of the details on print labels may change, but all details need to be there.

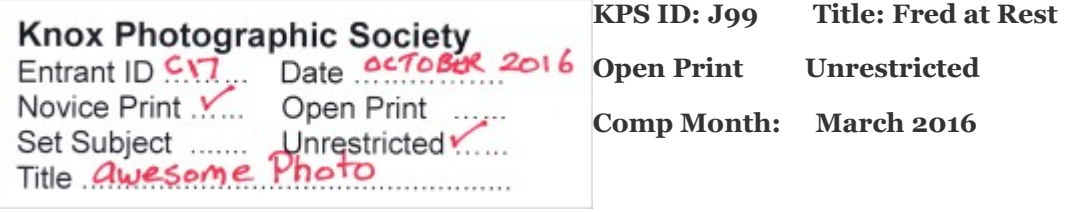

**Comp Month: March 2016**

KPS supplied pre-formatted labels are preferred for consistency, are not mandatory, but self-

created/printed labels must conform to the standard content as specified and you should use the official label as a template.

Pre-printed labels or a Word Doc soft-copy version can be obtained from the Competition Steward. Alternatively, a pdf version can be downloaded from our website **[here](http://knoxcameraclub.org/docs/KPSEvaluationLabels.pdf)**

### **Print Mounting**

Care should be taken with mounting prints. The following items should be considered:

•The cutout in the mat board should be smaller than the print to allow at least ¼" or 5mm overlap on each side. Even ½" or 10mm can be worth allowing.

•The print is best fixed to the back of the mat board only along the top of the print. Use a quality acid-free mounting tape or Scotch invisible "magic" tape.

•A firm backing board should be fixed over the back of the print to hold it in place and protect the back and strengthen the overall mount.

•The back board can be held with copious amounts of double-sided Scotch tape, or if it has been cut a bit smaller than the mount then use long life masking tape (not standard) or quality framing tape to properly secure the backing board.

# •**DO NOT USE CLEAR, CHEAP "STICKY TAPE" OR PLASTIC ELECTRICAL TAPE EVER!**

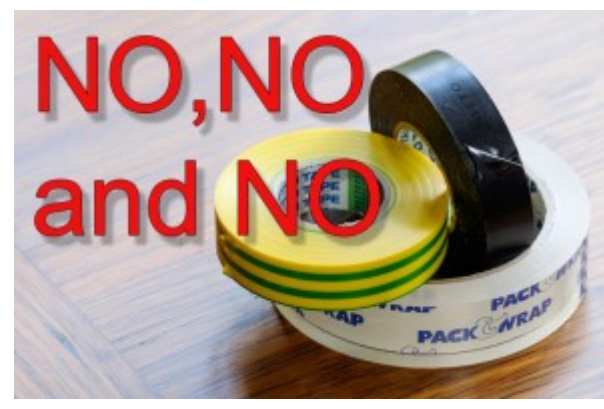

REMEMBER: If your mount is not secure it places your print at risk of falling apart, and it places everyone else's prints at risk from having loose tape getting stuck to their precious photograph.

Mat board comes in many colours and variable quality. While the mat is not an objective part of a judge's decision, workers should bear in mind that it may subconsciously affect the judge's appraisal. It is recommended that workers only use quality black, white or cream mat board. Coloured mat board can often do more to detract from the presentation than to support it! Careful cutting of bevels and square outside edges will enhance the presentation with a crisp, cared for result.

Please ask the Competition Steward for assistance if you are unsure how to mount your prints.

### **Note to ALL Print Workers**

A PI Print Copy is required as well as the matted Print. This PI is not sent to the judge and is not used in assessing the work – only the original print is used for that. The PI Print Copy needs to meet our Projected Image Standards.

The digital PI copy of the print entries must use the same dimensions as described for normal PI entries. This allows us to project the image during a judge's evaluation (thereby allowing all the audience to see your work, not just those closest to the print rostrum), and to include representations of prints on the website and in the newsletter. In order to ensure differentiation from PI entries (see Projected Image Naming below), these images must be labelled with a special suffix as follows:

•KPS ID-Image Name-PNSS = Print copy Novice Set Subject •KPS ID-Image Name-PNUS = Print copy Novice Unrestricted Subject •KPS ID-Image Name-POSS = Print copy Open Set Subject •KPS ID-Image Name-POUS = Print copy Open Unrestricted Subject

# **Projected Images**

The maximum PI image size allowed is limited by the area visible via our High Definition projector. The maximum area that can acceptably be projected is **1920 pixels wide x 1080 pixels high**.

Please note that these dimensions ARE NOT INTERCHANGABLE.

Regardless of image dimensions and format, an image **file size cannot exceed 1500 kilobytes or 1.5Mb.**

PI's must also be saved in the **sRGB colour space**, the same standard as used for the World Wide Web and for many printing laboratories.

Instructions for resizing your images using Adobe Lightroom can be found **[here.](http://knoxcameraclub.org/resizing-images-kps-using-adobe-lightroom)**

Instructions for the (Windows only) free program 'FastStone Image Resizer' can be found **[here.](http://knoxcameraclub.org/resizing-your-images-for-kps)**

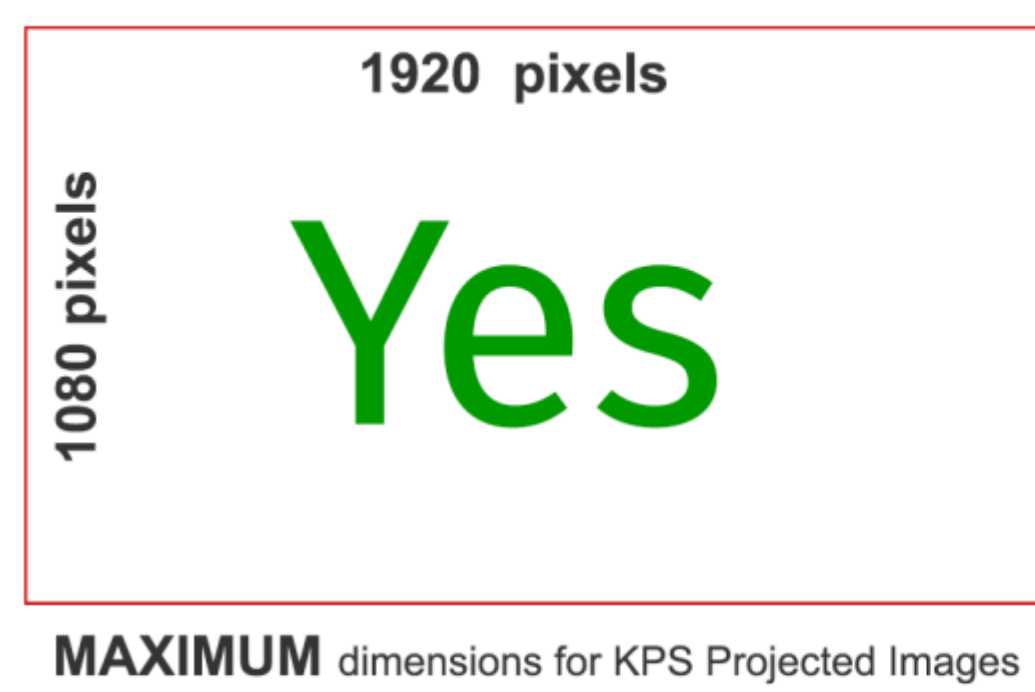

1920 pixels WIDE by 1080 pixels HIGH

Horizontal or Landscape Images can use all our screen real estate of 1920 x 1080 pixels (and so look more impressive)

Vertical or Portrait Images can only be a maximum of 1080 pixels high. Entries can be smaller (but why on earth would you?)

Please use the sRGB colour space for your entries.

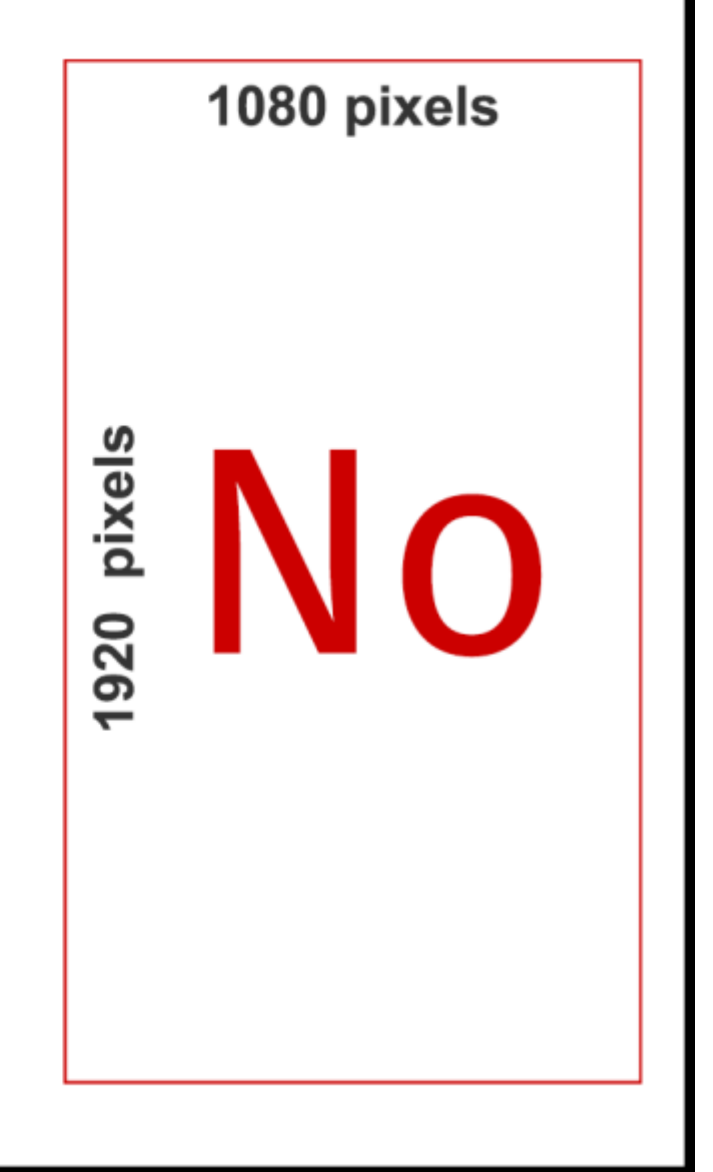

It is permissible for an image to fill the entire screen in width and height. That is, utilise all available/allowable pixels. Be creative, you have an image area that will fill a high definition (1920×1080) screen (TV or projection) at your disposal.

However, your image can be smaller in width or height and does not have to conform to the full 1920 x 1080 HD size if you have chosen another aspect ratio as best suiting your photograph. Here are some examples where the maximum dimensions cannot be achieved:

•A full frame or APS-C sensor takes a 3:2 aspect ratio, so an uncropped landscape image at that ratio will be 1620 x 1080; whereas a portrait image at that ratio will be 720 x 1080

•A micro four thirds sensor and many compact camera sensors take a 4:3 aspect ratio, so an uncropped landscape image at that ratio will be 1440 x 1080; whereas a portrait image at that ratio will be 810 x 1080

•A square image will be 1080 x 1080

### •**A 2:1 panorama image will be 1920 x 960 and a 3:1 panorama image will be 1920 x 640**

Also consider that while panoramic images can look a bit on the small side when limited by competition print sizes, the visual effect and impact can be completely different when projected onto a large screen. Not to negate the quality and impact of prints, be aware of the impact of colour and form when viewed as a projected image on a large screen. Some projected images can appear brighter, more saturated and to have more depth. Be careful about over-doing the levels of contrast and colour saturation during your editing. Remember what your last displayed images looked like when projected or printed and work accordingly, with the end result in mind. Using a calibrated monitor helps.

### **Panoramic Images**

Panoramic images by definition have a significantly increased height/width ratio. In general, a panoramic aspect ratio starts at 2:1 and can increase to an even greater width to height ratio, eg. 3.2:1, 4:1.

Prints must adhere to the print and mount conditions as stated in the standard Entry and Size Specifics section above, i.e. maximum mount size 16"x20" or 40cm x 50cm. Projected Images cannot exceed the maximum width of 1920 pixels.

The images below show the original ratio of 3:2 as produced by many cameras followed by different 'Panoramic' ratios.

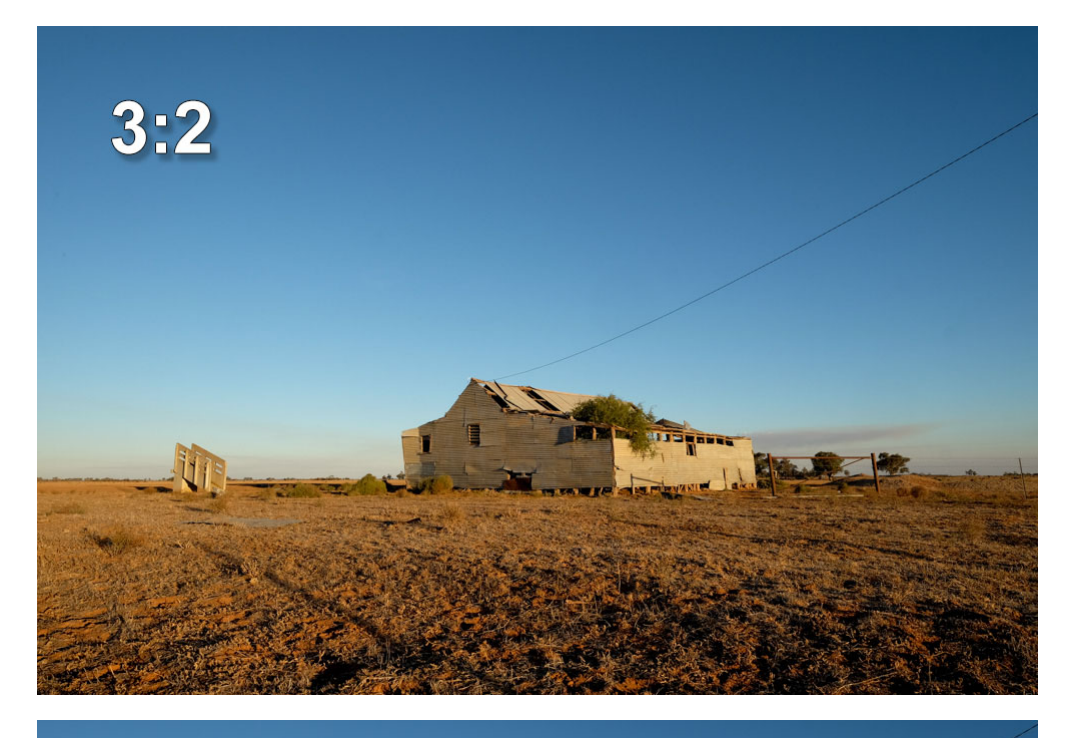

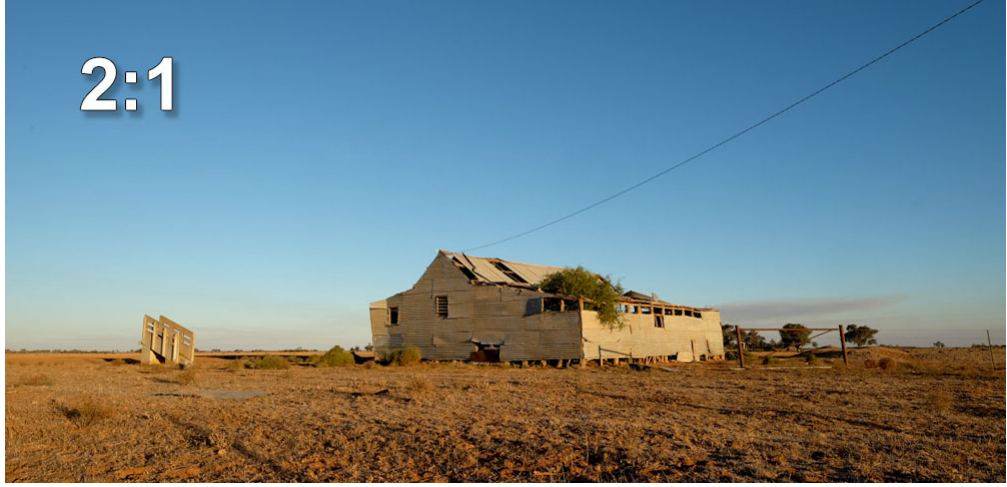

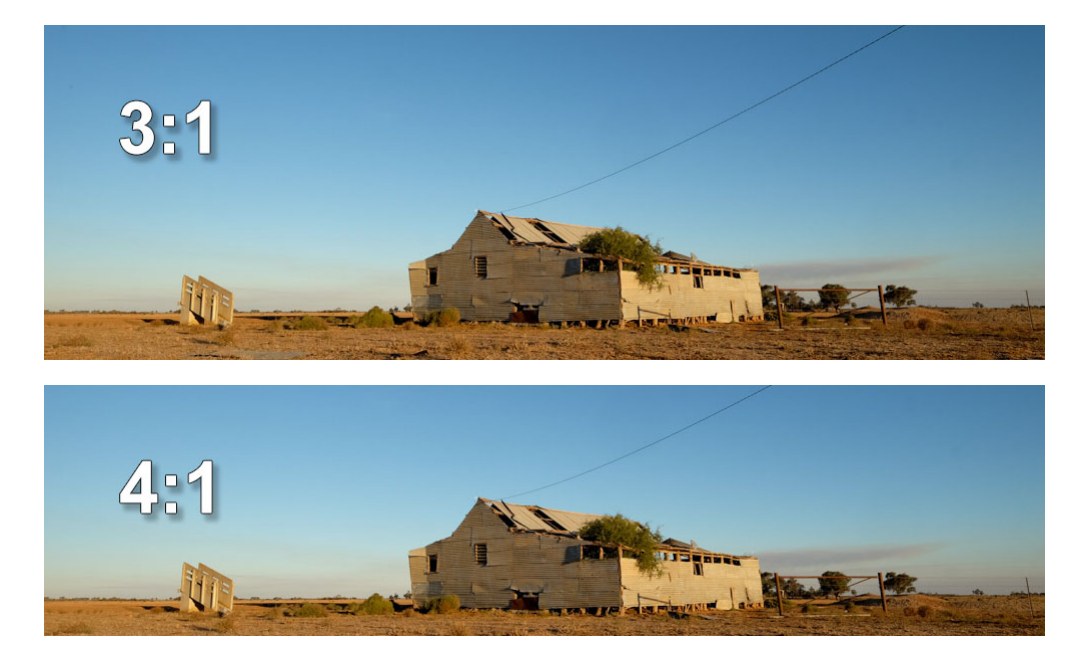

### **Projected Image Naming**

Please adhere to the Projected image naming conventions shown below. Use a hyphen and no spaces between each filename element as this help the Competition Steward semi-automatically process all the entries each month. Do not use underscores at a**ll.**

Examples – Please note the **use of hyphens** between the member KPS ID prefix, image title and suffix data:

•Novice PI Set Subject files: KPSID-Image Title-NSS.jpg

(eg C17-Fred at Rest-NSS.jp**g)**

•Novice PI Unrestricted Subject files: KPSID-Image Title-NUS.jpg

### (eg **C17-Fred in the Garden-NUS.jpg**)

•Open PI Set Subject files: KPSID-Image Title-OSS.jpg

(eg C17-Fred's Favourite Place-OSS.jpg)

•Open PI Unrestricted Subject files: KPSID-Image Title-OUS.jpg

# (eg **C17-Fred with Feline-OUS.jpg**)

NOTE: The PI names can be changed for entering VAPS and other Interclub competitions (see Interclub Competition), but this is not mandatory as long as your entries are clearly able to be identified as being for an interclub when submitted via email, USB flash drive or CD-ROM.

NOTE: PI names for the annual KPS National competition are required to have the suffix part changed to indicate the Section for which the image is being entered. The image files should be named as "KPS ID-Image Title-Section.jpg" e.g.

•A44-Beauty-Portrait.jpg •B55-Flying High-Nature.jpg •C66-Big Mountain-Scapes.jpg •D77-Mystery-Creative.jpg •E88-Mastery-Monochrome.jpg

NOTE: Audio visual files should change the suffix to either AV, AV321 or AV123 as appropriate, eg:

- •F98-A Day at the Show-AV.exe
- •G79-Dark Night-AV321.mp4
- •H99-What a Great Sight-AV123.ppt

Audio visuals can be created with a variety of softwares, and the resultant files must be able to be played with standard formats such as: ProShow .exe, .mp4 or .mov or .avi, Powerpoint .ppt or .pptx, FotoMagico for Mac, DVD.

### **Summary**

Labels are necessary for the Competition Steward to sort and catalogue images for the judge. The judge requires correctly labelled images to ensure the right image is being assessed. The Webmaster requires labels in order to identify the image and its author for the web gallery.

Any print or PI not sized or labelled correctly as per these rules and instructions may be disqualified and rejected from the monthly assessment or competition. Remember that help is available. Call or email the Competition Steward (see also the note above about untitled images).

It is not the role of the Competition Steward to determine the correct ID of an entrant, what the correct orientation of an image is, or in which division, category or topic the entry belongs, but he/she can help if required.

#### **If you do not have, or have forgotten your KPS ID number, please contact the Competition Steward BEFORE submitting entries.**

The Competition Steward may reject and remove from assessment any image deemed ineligible. This includes any incorrectly sized PI entries, oversized prints/mounts or images of 'similar appearance' as per these rules and conditions or images that appear to not represent the set subject. This also includes images that do not meet the KPS Code of Ethics.

It is not the intention of these rules to limit or exclude from the monthly assessment any works by any member, nor to restrain creativity. But it is necessary that members learn and adhere to what is required and to create their images to fit standard conventions as laid out in this document.

Many images from KPS monthly assessments go on to other local, national and international competitions and salons which have similar and often even more stringent conditions. It makes sense for members to keep to a 'universal standard' and minimize the need to redo a work to suit the conditions of other competitions or risk possible rejections.

Besides, everybody likes rules, no?

#### **Submission of Entries**

Entries should be submitted to the Competition Steward NO LATER THAN the second Wednesday of each month, i.e. the first general club meeting each month.

Print entries should be placed in the "In-Box" at the clubrooms, or hand-delivered to the Competition Steward by prior arrangement.

Print entries for Interclub Competitions should be placed in the "Wooden Box" or as directed by the Competition Steward.

Projected Image entries should be recorded on a CD-ROM or USB Flash Drive and placed in the In-Box at the clubrooms, or emailed to the Competition Steward.

Late entries cannot be guaranteed to qualify for the competition.

Please do not wrap your prints in cellophane, plastic or paper as this will be immediately removed and just makes unnecessary waste to be disposed of.

Please collect your old print entries from the display boards or from the "Collection Box" to avoid them being left too long and to minimise opportunity for damage.

**While every care is taken, the Competition Steward, the monthly Judge, and any other KPS member or member of another camera club or VAPS who is involved in handling prints for display and evaluation ARE NOT LIABLE FOR ANY DAMAGE THAT MAY OCCUR.**

### **Interclub Competitions**

KPS participates in a small number of interclub competitions each year. These can include:

•Victorian Association of Photographic Societies (VAPS) Interclub

•Camberwell Camera Club Interclub

•AUS vs England Interclub (with Melton Mowbray Photographic Society)

•KSP Monochrome Interclub

•Mornington Peninsula Novice Print Interclub

•Eastern (Maroondah Photographic Society) Interclub

Interclub competitions provide a fantastic opportunity to have your work judged at a higher level against photographers from one or more other camera clubs. An interclub is usually restricted to the Divisions and/or Categories, and may sometimes be restricted to the style of image as in our own KPS Monochrome Interclub.

All interclub competitions will have a restriction on the number of entries to be submitted, eg:

•VAPS Interclub has 15 Print and 15 PI, plus 2 Audio Visual (AV) and 2 AV-321

•KPS Monochrome Interclub has 5 Novice Print, 5 Novice PI, 5 Open Print and 5 Open PI.

With the exception of the Mornington Peninsula Novice Print Interclub that is restricted to novice workers, in general all KPS members are able to submit up to four (4) print and four (4) PI images to the KPS Competition Steward for consideration. The KPS Committee forms an Interclub Selection Committee comprising of at least two KPS judges, one or two invited experienced members and the Competition Steward.

KPS has always adopted a spirit of interclub competition that requires our pool of entries to represent as many different members of the club as possible. To this end, all entries are first reviewed to choose the best one or two print or PI submissions by each worker. The final images are picked to provide as broad a selection of KPS workers as possible within the limitations of the maximum number of permissible entries per Division and per Category and per worker as defined by the specific rules for a given interclub.

"Notwithstanding, the Interclub Selection Committee reserves the right to reject from the submissions any images that fail to reach an acceptable technical and/or aesthetic standard."

### **Special Awards**

### **KPS Worker of the Year**

Throughout the year entries in the monthly competitions are scored as either:

- 1 for having submitted an image,
- 2 for the image being awarded Commended
- 3 for the image being awarded Highly Commended

Similarly, for the Interclubs the KPS members images are scored as:

- 1 for having been selected
- 2 for receiving a Merit
- 3 for receiving a place (First, Second or Third)

At the end of the year entries are tallied up for each of the four sections and KPS Worker of the Year awards are presented to:

•Top Novice Print Worker •Top Novice Projected Image Worker •Top Open Print Worker •Top Open Projected Image Worker

# **KPS Paul Burke People's Choice Award**

For this award members can submit one (1) and only one image in late November. **The image must have been awarded a merit throughout the year.** Although it may have originally been assessed as a print or as a PI, the submission must be provided as a PI so that it can be displayed in a private Members Only gallery on the KPS website. All KPS members can vote on their preferred two (2) images, irrespective of whether they have entered an image themselves. The winner is announced at the last meeting for the year held on the second Wednesday in December.

The award is named in memory of Paul Burke, a life member and long standing committee member of the Knox Photographic Society.

### **KPS Encouragement Award**

From time to time the KPS Committee may choose to present one or more encouragement awards to Novice members whose eagerness, participation, and photographic endeavours show significant improvement and promise of even greater things to come.

# **Feedback**

If you feel these rules may disadvantage you, or you have suggestions to improve them, please tell us. Write your ideas down and email them to the Competition Steward or KPS Secretary, or hand them to any committee member. We welcome your input.

Contact details for our Competition Steward and Secretary can be found **[here](http://knoxcameraclub.org/kps-contacts)**.

# **Rider**

These rules may be changed at any time. Notice will be given before changes are implemented.

### **Please note the last revision date was 08 May 2017.**

A printable PDF version of these rules is available for download **[here](http://knoxcameraclub.org/docs/KPSImageEvaluationRules20160508.pdf)**

**\* I have beavered away on a complete revision of the Monthly Image Evaluation Rules. I have rearranged sections, clarified explanations, fixed errors, removed duplications or contradictions, added new stuff trying to answer all the questions that come up, and generally have now dug a hole so deep that only those who fall to the bottom and claw their way back up to the top may ever have a chance of entering the monthly assessments or interclub competitions again! - Gary Dawson, Image Steward**